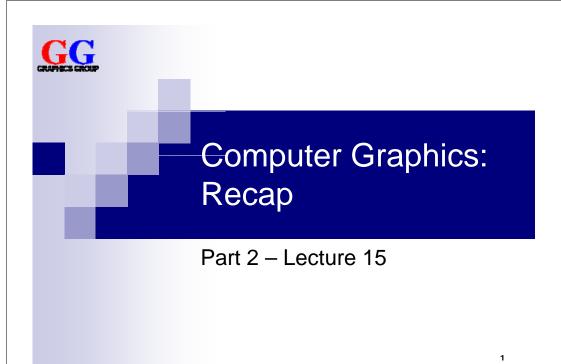

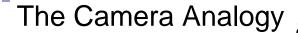

1. Model Transformations Arranging objects in a scene

**View Transformation** Positioning the camera

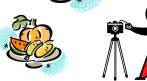

**Projection** Choosing a lens & taking a photo

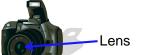

4. Viewport Transformation Printing a photo

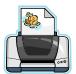

## The View Coordinate System

```
gluLookAt(
    eyeX, eyeY, eyeZ,
   lookAtX, lookAtY, lookAtZ,
    upX, upY, upZ
   n = Normalised(Eye - LookAt)
   u = Normalised(Cross(Up, n))
   \mathbf{v} = \operatorname{Cross}(\mathbf{n}, \mathbf{u})
```

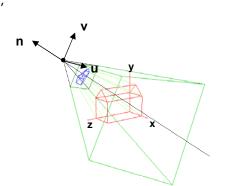

#### View Transformation

- Camera is at the origin looking down negative Z axis
- Could change camera position with translation T and rotation R
- But instead of rotating and moving camera, transform our scene inversely so that the camera sees what we want it to see:

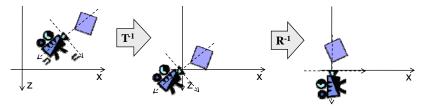

- In other words: we translate and rotate view coordinate system so that it is aligned with world coordinate system
- Viewing transform can be done as the last transform in  $\mathbf{M}_{\text{ModelView}}$ (i.e. must be set first in program)

#### Orthographic vs. Perspective Projection

#### Orthographic Projection

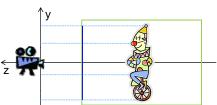

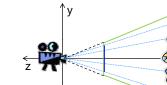

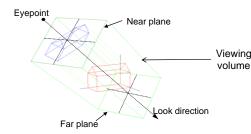

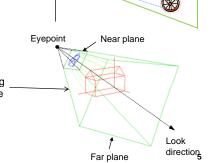

Perspective Projection

#### Perspective Projection of a Vertex

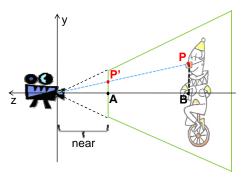

- What are the coordinates of P'?
- Camera-A-P' and Camera-B-P are similar triangles
- Ratios of similar sides are equal:

$$\frac{P_y'}{near} = \frac{P_y}{-P_z} \Leftrightarrow P_y' = \frac{near}{-P_z} P_y$$

- When looking from the bottom, we get analogous calculations for the x-coordinate of P':  $P_{x'}$   $P_{x}$
- Perspective  $s_{persp} = \frac{near}{-P_z}$

 $\frac{P_x'}{near} = \frac{P_x}{-P_z} \Leftrightarrow P_x' = \frac{near}{-P_z} P_x$ 

## Pseudodepth

- Transformed z\* not linear function of z  $z^* = \frac{(far + near)z + 2far * near}{(far - near)z}$
- This is ok because
  - 1. z\* monotonic increasing, and
  - 2.  $z^* = -1$  for z = -near $z^* = +1$  for z = -far
- Avoid very small near and very large far
   → resolution too low for points that are further away

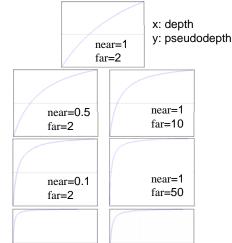

near=1

far=100

near=0.01

far=2

# Clipping

- Determine which lines are in the canonical view volume (using NDC)
- Outside of the view volume is given by:  $p_x < -1$ ,  $p_x > +1$ ,  $p_y < -1$ ,  $p_y > +1$ ,  $p_z < -1$ ,  $p_z > +1$  ( $\rightarrow$  clip planes)
- Each line is either...
  - completely inside → trivial accept
  - completely outside
    - $\rightarrow \text{trivial reject}$
  - 3. Partially in the view volume
    - → need to find out which part is inside

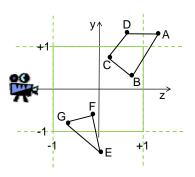

Trivial accept for: CB and GF

Trivial reject for: DA

Partially visible: AB, CD, EF and EG

8

#### Trivial Accept and Reject Tests

- For each point, check if it is outside of left (L), right (R), bottom (B), top (T), near (N) and far (F) clip plane
- Create table with outcodes:1 if point is outside, 0 if inside
- Trivial reject of a line PQ:
  - = P and Q <u>outside of the same</u> clip plane
  - = outcodes for same plane both 1
  - = (outcode P & outcode Q)!=0
- Trivial accept of a line PQ:
  - = both endpoints <u>inside of all</u> clip planes
  - = all outcodes 0
  - = (outcode C | outcode D)==0

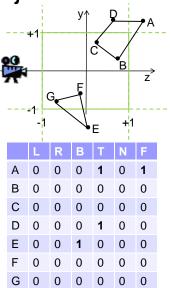

11

#### **Phong Illumination Model**

- Idea: calculate intensity R (and color) of visible light at a point as the sum of ambient, diffuse and specular reflection
- Variables taken into account:
  - $\square$  Intensities  $I_a$ ,  $I_d$ ,  $I_s$  for incident light
  - □ Surface normal vector **m**
  - □ Vector **s** describing the direction to the light source
  - □ Distance **d** to light source
  - □ Vector **v** describing the direction to the viewer
  - $\square$  Reflection coefficients of the surface material  $\rho_a$ ,  $\rho_d$ ,  $\rho_s$

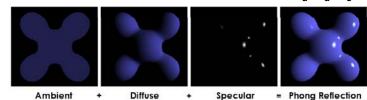

10

#### **Phong Illumination Equation**

Diffuse

Ambient

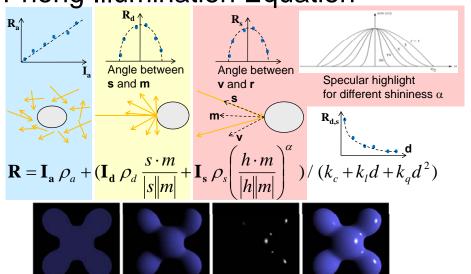

Specular

= Phong Reflection

# Setting Up Lights

```
float lightPos0[] = {-1.0, 2.0, 3.0, 1.0}; // point source
glLightfv(GL_LIGHT0, GL_POSITION, lightPos0);
float lightPos1[] = {0.0, 1.0, 2.0, 0.0}; // directional
glLightfv(GL_LIGHT1, GL_POSITION, lightPos1);
glEnable(GL_LIGHTING); // enable lighting in general
glEnable(GL_LIGHT0); // enable light number 0
glEnable(GL_LIGHT1); // enable light number 1
```

#### For setting the properties of lights, use one of

- glLightfv(GLenum light, GLenum pname, float\* params)
  glLightf(GLenum light, GLenum pname, float param)
- $\hfill \square$  light selects a light GL\_LIGHTi with 0 < i < GL\_MAX\_LIGHTS (8)
- □ pname selects a property to set (e.g. GL\_POSITION)
- For point sources: set position to (x, y, z, 1)
- For directional light sources: set position to (x, y, z, 0)
   (x,y,z) points towards the light source

## **Using Materials**

#### Set the current material, then draw primitives (they will use the material)

```
glMaterialfv(GLenum face, GLenum pname, float* params)
glMaterialf(GLenum face, GLenum pname, float param)

Thace selects side to use material on (GL. FRONT GL. BACK or
```

- ☐ face selects side to use material on (GL\_FRONT, GL\_BACK or GL\_FRONT\_AND\_BACK)
- □ pname selects a property to set (e.g. GL\_AMBIENT, GL\_EMISSION, GL\_AMBIENT\_AND\_DIFFUSE, GL\_SHININESS, ...)
- Set coefficients as RGBA: A (alpha) for color blending, is usually 1

#### Shading Algorithms

| Flat Shading                                            | Gouraud Shading                                                                            | Phong Shading                                |
|---------------------------------------------------------|--------------------------------------------------------------------------------------------|----------------------------------------------|
| Simple and fast<br>Phong equation only<br>once per face | Still fast Phong equation at each vertex No 0th-order color discontinuities                | Crisp highlights with few vertices           |
| Mach Bands                                              | Slight mach bands,<br>Color invariance with<br>quadrilaterals,<br>Problems with highlights | Slow<br>Phong calculation for<br>every Pixel |

# Ray Casting Algorithm

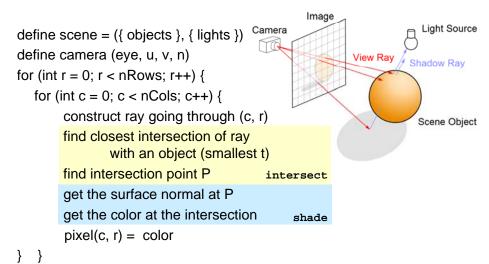

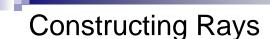

Wanted: ray (startPoint, direction) from eye through every pixel

■ Corners of the view plane in world coords:

bottomLeft = centre + (-Wu, -Hv)

bottomRight = centre + (Wu, -Hv)

topLeft = centre + (-Wu, Hv)

topRight = centre + (Wu, Hv)

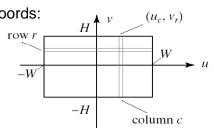

- Go through all pixels, with column 0 and row 0 at bottomLeft
- Ray direction **d** = **pixelPos eye**

$$\mathbf{d} = -N\mathbf{n} + W\left(\frac{2c}{nCols} - 1\right)\mathbf{u} + H\left(\frac{2r}{nRows} - 1\right)\mathbf{v}$$

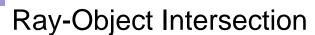

- Define each object as an implicit function f:
  f(p) = 0 for every point p on the surface of the object
  (if p is not on surface, then f(p) ≠ 0)
- Examples for simple objects ("primitives"):
  - □ Sphere (center at origin, radius 1)

$$f(\mathbf{p}) = x^2 + y^2 + z^2 - 1 = |\mathbf{p}|^2 - 1$$

□ Cylinder (around z-axis, radius 1)

$$f(\mathbf{p}) = x^2 + y^2 - 1$$

■ Where a ray (**eye** + **d** *t*) meets the object:

$$f(\mathbf{eye} + \mathbf{d} \ t) = 0$$

 $\rightarrow$  solve for t and get intersection point eye + d t

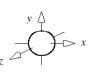

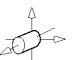

1

#### **Transformed Primitives**

**Problem**: How to intersect with transformed primitives? (e.g. scaled and translated unit sphere)

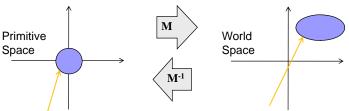

**Solution**: intersection of ray with transformed primitive is the same as intersection with inversely transformed ray and primitive

- Intersect with transformed ray (eye<sub>t</sub> + d<sub>t</sub> t) i.e. eye<sub>t</sub> = M<sup>-1</sup> eye and d<sub>t</sub> = M<sup>-1</sup> d
- *t* for the intersection is the same in world and primitive space

18

#### **Shadow Feelers**

**Problem**: How do we know if a point **p** is in shadow of a light **I**?

**Solution**: Check if there is something between **p** and **l** 

- Calculate (source, d) for a ray that starts at p and goes to I (a "shadow feeler")
- Check if there is an intersection with any scene object
   (→ use intersect)
- If there is a ray-object intersection between **p** and **l** then: do not illuminate **p** with the light i.e. do not add R<sub>d</sub> and R<sub>s</sub>
   Otherwise: normal illumination

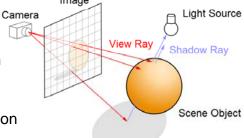

# Ray Tracing Reflections

**Idea**: the color of a point is influenced by the color that the ray carries over from the previous reflection

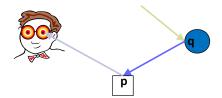

Ray is reflected at **q** (blue sphere) before being reflected at **p** (white box)

→ ray has bluish color when it hits the box

**Reflectivity**: fraction of incident radiation reflected by a surface (between 0 and 1)

Add the fraction of light reflected from q to the reflection at p:

$$R_p = R_{ambient,p} + R_{diffuse,p} + R_{specular,p} + reflectivity_p R_q$$

## Seeing Red, Green, Blue (cont'd)

■ Example L, M, S responses for various SDF's

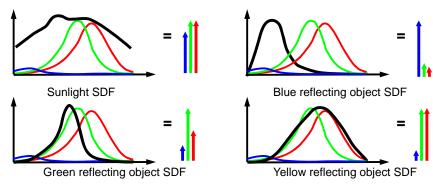

- Resulting L, M, and S SRF responses are independent values
- The 3 SRF response values are interpreted as hues by our brain, e.g. red + green = yellow, red + green + blue = white

21

#### **Color Coordinate Space**

- Defines 3 SRFs (color matching functions) for some sensing system
- One dimension for each SRF (→ tristimulus color space)
  - ☐ Each dimension represents a **primary color P**
  - □ Coordinate value = resulting SDF integral normalized to (0, 1)
- Color triple is 3D point defined by **chromaticity values** (c<sub>0</sub>, c<sub>1</sub>, c<sub>2</sub>)
- Example: RGB color space

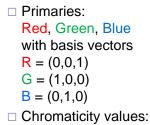

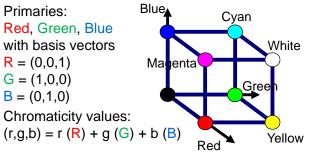

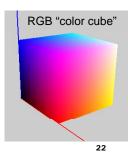

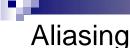

A signal looks like another signal (the "alias") after sampling

- Not a problem if the signals are still very similar
- But is a problem if the alias looks really different (→ aliasing artifacts)
- Happens particularly when sampling a high-frequency signal with a low sample frequency

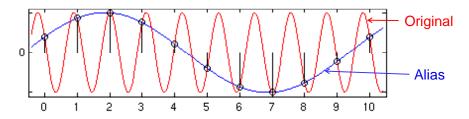

## Exam

- Multiple-choice only
- Closed book
- Question types in my part:
  - ☐ A few calculations (involving matrices)
  - Which formula is correct?
  - □ Which of the statements is false?
  - ☐ Given some code:
    - "What needs to be changed to achieve X?"
    - "What happens if you change X?"

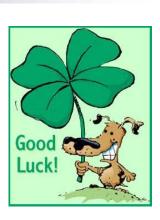